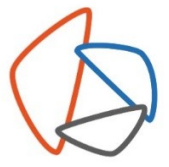

Istituto Istruzione Superiore don Milani **Rovereto** 

**Istituto Tecnico Economico** Turismo **Istituto Professionale** Servizi per la sanità e l'assistenza sociale **Centro Educazione Adulti** Corsi primo livello Corsi secondo livello

# **PROGRAMMAZIONE ANNUALE - Anno Scolastico 2023/2024 PIANO DI LAVORO del DIPARTIMENTO DISCIPLINA: INFORMATICA**

**Classe: PRIMA Indirizzo: TECNICO ECONOMICO**

## **TITOLI MODULI**

M1: Hardware e Software

M2: L'ambiente operativo e la gestione di file e cartelle

M3: Editor di testo

M4: Fogli elettronici

M5: Presentazioni

M6: Le reti e Internet

### **PERIODO DI SVOLGIMENTO E DURATA** (numero indicativo di ore)

M1: settembre-ottobre (indicativamente 10 ore)

M2: Tutto l'anno durante le esercitazioni

M3, M4, M5: a partire da novembre per il resto dell'anno

M6: durante l'anno compatibilmente alle esigenze dei progetti pluridisciplinari dei CDC

### **OBIETTIVI e COMPETENZE DA SVILUPPARE**

Obiettivi e competenze trasversali: Saper utilizzare i diversi software applicativi e Internet per la ricerca e la stesura di relazioni

Obiettivi e competenze specifici:

M1:

- Conoscere l'architettura e i componenti di un PC
- Distinguere i software di base dai software applicativi

M2:

- Conoscere elementi e caratteristiche dell'interfaccia grafica di Windows
- Conoscere gli strumenti di help
- Conoscere i metodi di creazione di file e cartelle
- Riconoscere le diverse tipologie di icone e gli elementi delle finestre
- Conoscere le modalità per comprimere e decomprimere un file
- Conoscere le modalità di ricerca di file e cartelle

M3:

- Conoscere caratteristiche e funzionalità del word processor
- Conoscere le procedure per creare, archiviare, aprire, controllare un documento e stamparlo
- Conoscere le modalità operative per la formattazione di base: margini, carattere e paragrafo
- Conoscere le tecniche per applicare elenchi, bordi e sfondi
- Conoscere le modalità per inserire e gestire oggetti grafici e immagini

M4:

- Conoscer gli elementi della finestra di dell'applicativo scelto per l'utilizzo dei fogli elettronici
- Conoscere i diversi formati numerici e le loro proprietà
- Conoscere la struttura di una formula e i simboli degli operatori matematici
- Saper rappresentare i dati sotto forma di grafico
- Saper leggere un grafico
- Saper operare con le percentuali

• Utilizzare le formule adeguate per poter risolvere problemi relativi ai riparti

M5:

- Conoscer gli elementi della finestra dell'applicativo scelto per fare le presentazioni
- Descrivere le diverse visualizzazioni di una presentazione e le modalità operative
- Conoscere le caratteristiche dei diversi tipi di layout diapositiva e dei temi
- Conoscere le modalità di inserimento e gestione di immagini e forme
- Conoscere le opzioni di stampa

M6:

- Definire Internet, le origini, le caratteristiche, i requisiti e i servizi
- Riconoscere browser e motori di ricerca
- Conoscere le funzioni e gli strumenti del browser per la navigazione e la ricerca
- Conoscere le tecniche per prelevare testo, immagini e file dal Web
- Riconoscere le problematiche legali relative alla privacy e al diritto d'autore

Istituto Istruzione Superiore don Milani

#### www.domir.it

CF 94024530225

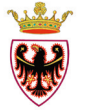

38068 Rovereto TN via Balista, 2

milani@domir.it donmilani@pec.provincia.tn.it

T+39.0464.48.55.11 F+39.0464.48.55.50

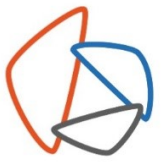

# **CONTENUTI PER CIASCUN MODULO**

#### M1:

- Struttura HW di un PC
	- o La CPU
		- o La memoria centrale (RAM e ROM)
		- o Le memorie di massa
		- o Le periferiche di Input e Output
	- I software di base
	- I software applicativi
- Le licenze d'uso (shareware, freeware e open source)

#### M2:

- Il desktop
- La barra delle applicazioni
- Il pannello di controllo
- Le icone e le finestre
- Gestione file e cartelle
- Creare e eliminare file e cartelle
- Spostare, copiare o rinominare file e cartelle

M3:

- L'interfaccia dell'applicativo di editor
- Creare un nuovo documento
- Selezionare, copiare, tagliare e incollare un testo
- Inserire simboli e caratteri speciali
- Inserire intestazioni e piè di pagina
- Modificare i margini
- Formattare il carattere e il paragrafo
- Creare e modificare elenchi
- Applicare bordi e sfondi
- Aggiungere immagini in modo appropriato

#### M4:

- L'interfaccia del foglio di calcolo
- I dati e i loro formati
- Le operazioni matematiche e le funzioni base
- Creazione di grafici
- Lettura e interpretazione di un grafico

M5:

- Sviluppare una presentazione
- Utilizzare i diversi layout
- Inserire immagini e sfondi

#### M6:

- Che cos'è Internet
- Il WWW
- Gli ISP
- Che cos'è un browser e i motori di ricerca
- Prelevare informazioni e contenuti dal Web

# **METODOLOGIE DI LAVORO / ATTIVITÀ**

Lezioni laboratoriali e attività a piccoli gruppi

### **MATERIALI E ATTREZZATURE**

Laboratorio con PC, videoproiettore e connessione alla rete Libro di testo: Clippy Cloud – Informatica per il primo biennio Autore: Flavia Lughezzani e Daniela Princivalle Casa Editrice: Hoepli

### **CRITERI e MODALITÀ DI VALUTAZIONE**

*fare riferimento alla griglia di valutazione del dipartimento ed indicare solo eventuali integrazioni*

Eventuali test per verificare l'apprendimento della parte teorica ed elaborati per quanto riguarda quella laboratoriale

## **ATTIVITÀ DI RECUPERO**

Istituto Istruzione Superiore don Milani 38068 Rovereto TN

via Balista, 2

www.domir.it

milani@domir.it

donmilani@pec.provincia.tn.it

CF 94024530225

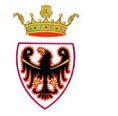

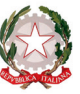

T+39.0464.48.55.11 F+39.0464.48.55.50

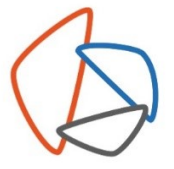

Sportelli didattici in corso d'anno Attività di cooperative learning a fine quadrimestre

## EVENTUALI COLLEGAMENTI CON ALTRE DISCIPLINE E PROGETTI PLURIDISCIPLINARI

Si rimanda a quanto deciso nei singoli consigli di classe

Istituto Istruzione Superiore don Milani

38068 Rovereto TN via Balista, 2

www.domir.it

milani@domir.it donmilani@pec.provincia.tn.it CF 94024530225

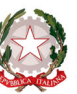

T+39.0464.48.55.11 F+39.0464.48.55.50